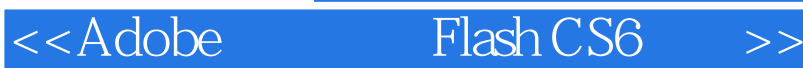

<<Adobe Flash CS6 >>

 $,$  tushu007.com

- 13 ISBN 9787830020903
- 10 ISBN 7830020906

出版时间:2013-5

PDF

## http://www.tushu007.com

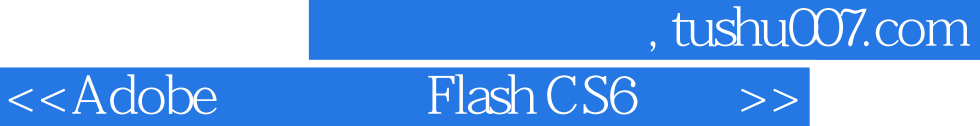

Flash Adobe

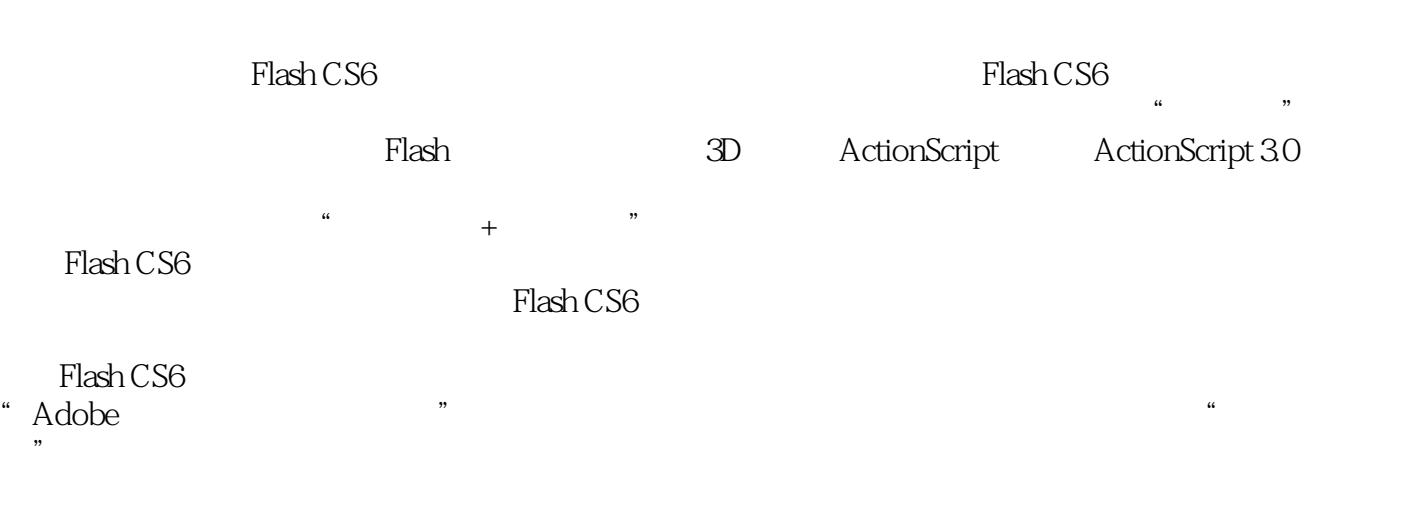

1 DVD

<<Adobe Flash CS6 >>

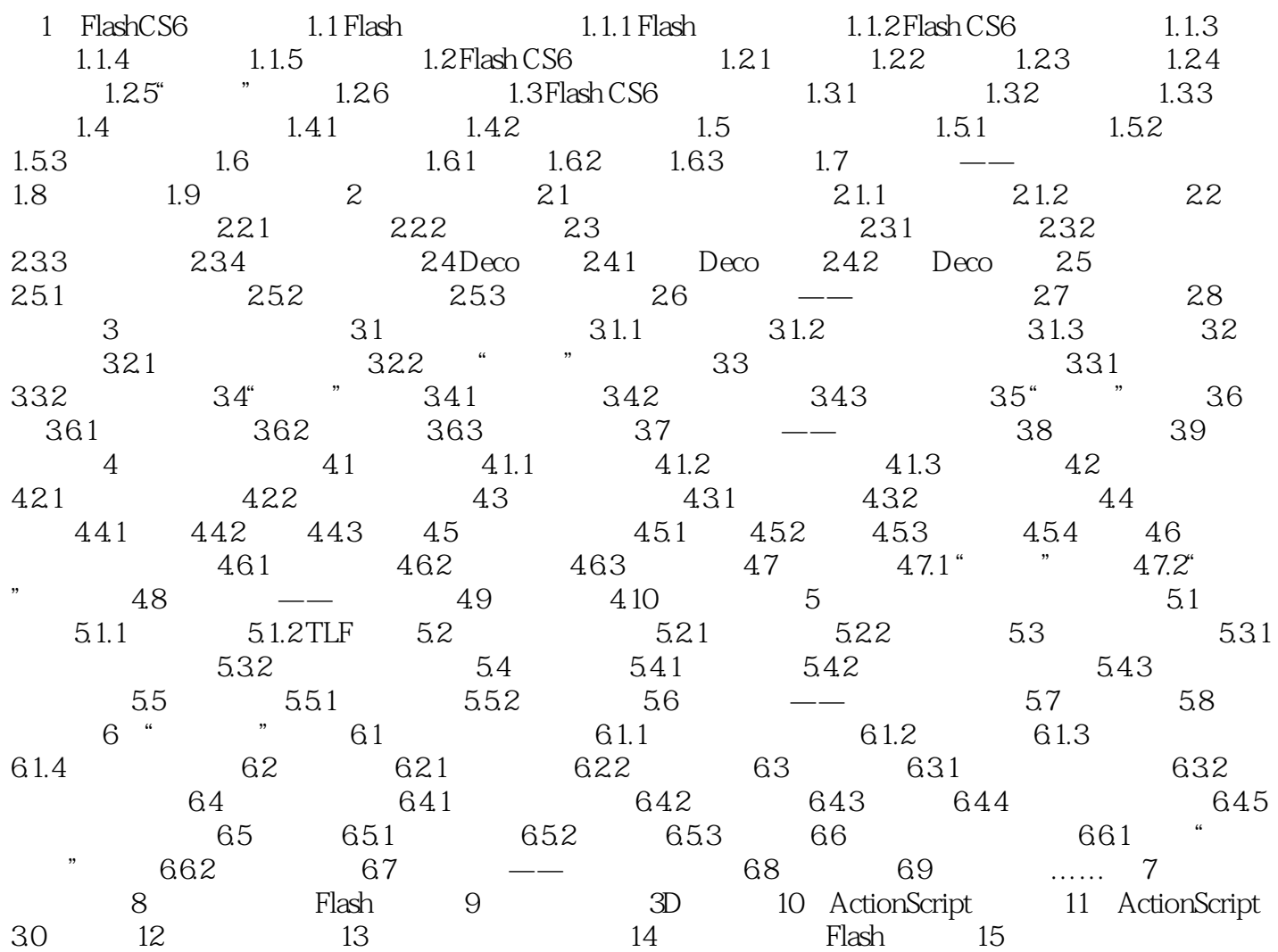

## , tushu007.com

## <<Adobe Flash CS6 >>

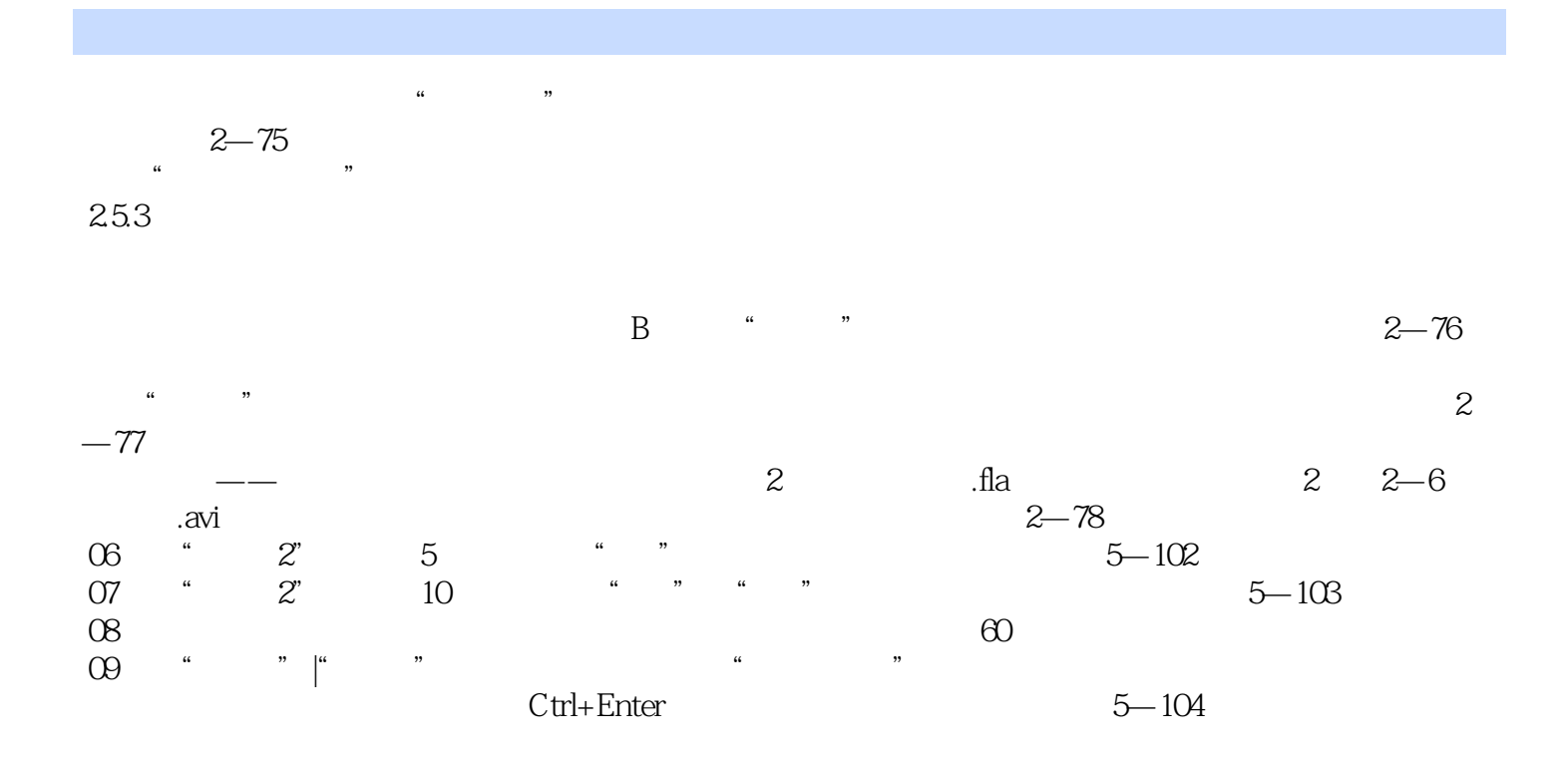

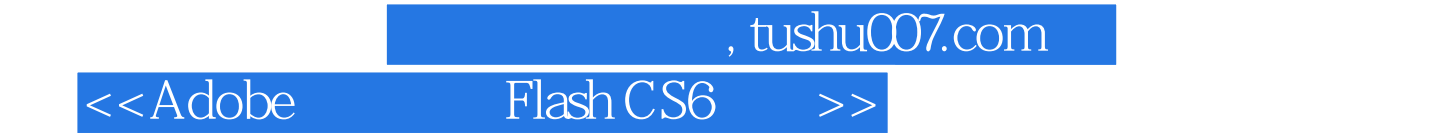

《Adobe创意大学指定教材:Flash CS6标准教材》知识讲解安排合理,着重于提升学生的岗位技能竞争

力,可以作为参加"Adobe创意大学产品专家认证"考试学生的指导用书,还可以作为各院校和培训 机构"数字媒体艺术"相关专业的教材。

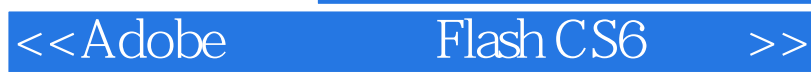

本站所提供下载的PDF图书仅提供预览和简介,请支持正版图书。

更多资源请访问:http://www.tushu007.com

 $,$  tushu007.com